# B1.1-R4: IT TOOLS & BUSINESS SYSTEMS

**DURATION: 03 Hours MAXIMUM MARKS: 100** 

# अवͬध: 03 घटं े अͬधकतम अकं : 100

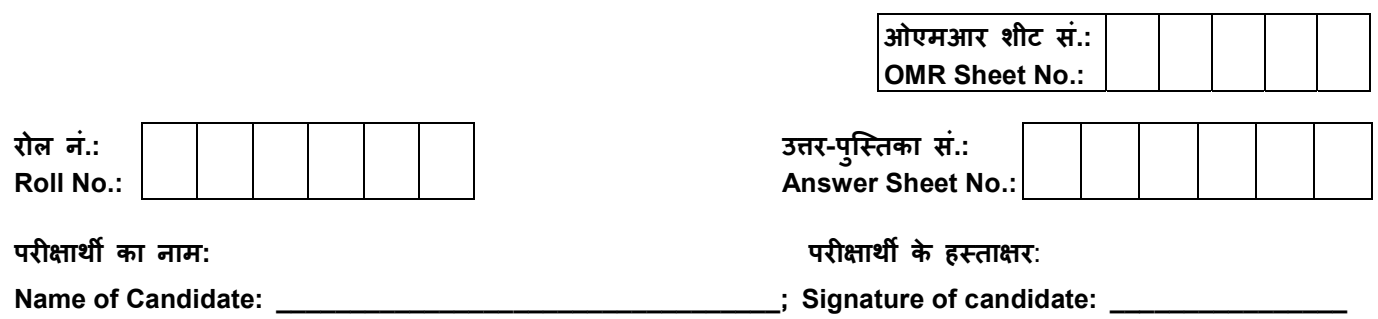

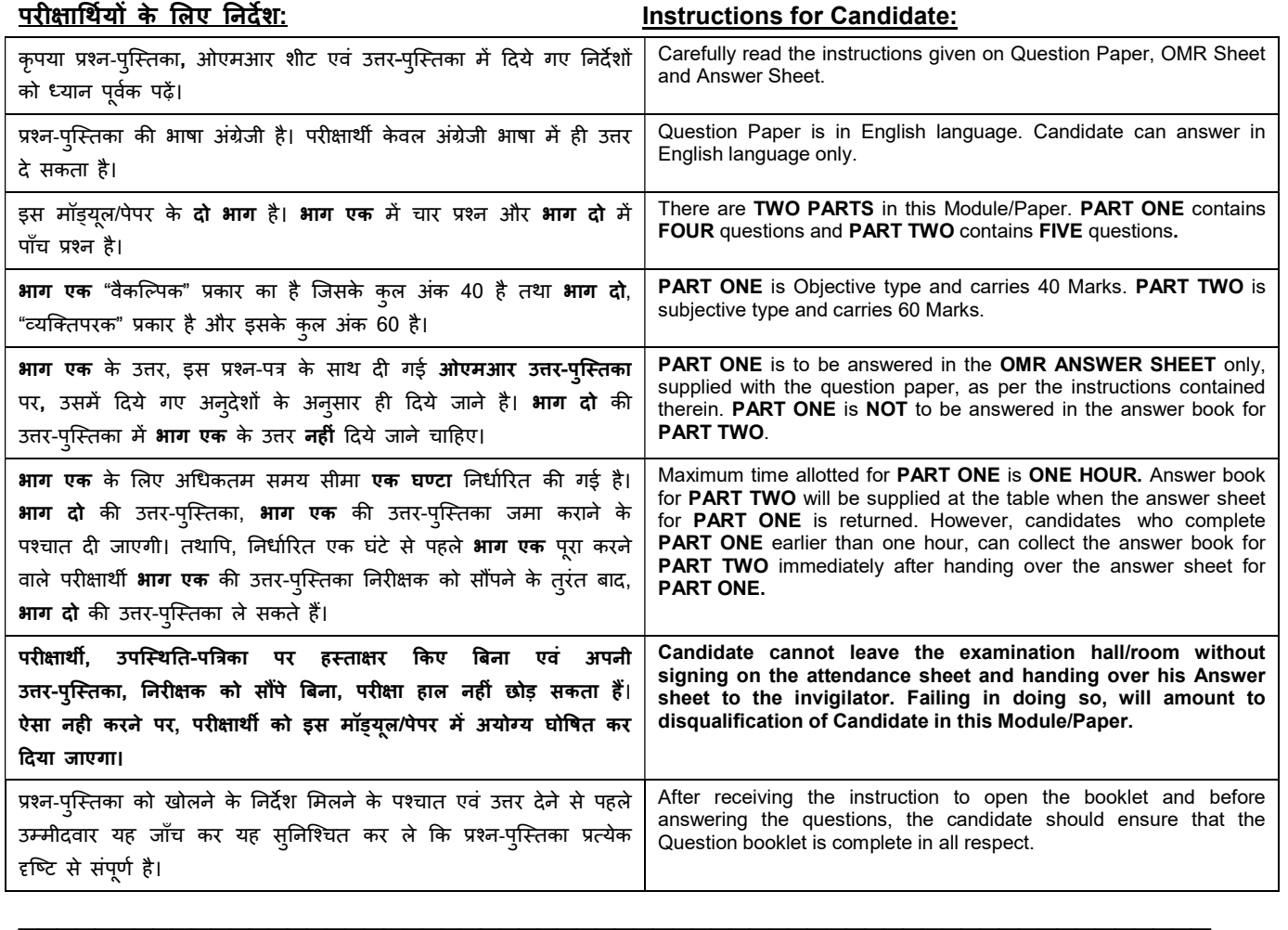

जब तक आपसे कहा न जाए तब तक प्रश्न-पुस्तिका न खोले। DO NOT OPEN THE QUESTION BOOKLET UNTIL YOU ARE TOLD TO DO SO.

# PART ONE

### (Answer all the questions)

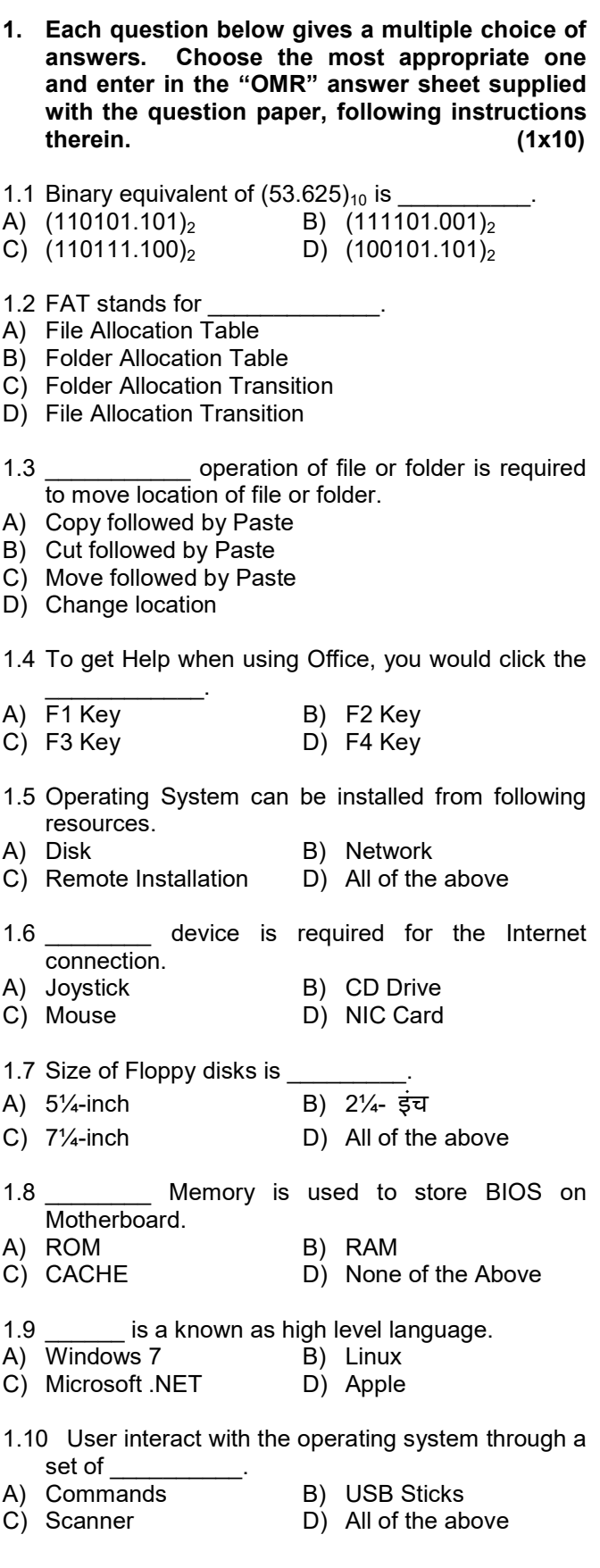

- 2. Each statement below is either TRUE or FALSE. Choose the most appropriate one and enter your choice in the "OMR" answer sheet supplied with the question paper, following instructions therein. (1x10)
- 2.1 Cache memory has lowest speed in memory hierarchy.
- 2.2 During the installation of Windows, it asks for Administrator Password.
- 2.3 Floppy disk is plug and play device.
- 2.4 We can get back the deleted files/folders from the Recycle bin.
- 2.5 Ext2 file system can be used in Windows 7 Operating System.
- 2.6 Defragmentation of Hard Disk will increase access speed of data.
- 2.7 ROM is volatile memory.
- 2.8 ALU unit of microprocessor is responsible to performs computations.
- 2.9 In Linux, root login is administrator login.
- 2.10 Computer can understand and manipulate binary data only.

3. Match words and phrases in column X with the closest related meaning/ word(s)/phrase(s) in column Y. Enter your selection in the "OMR" answer sheet supplied with the question paper, following instructions therein. (1x10)

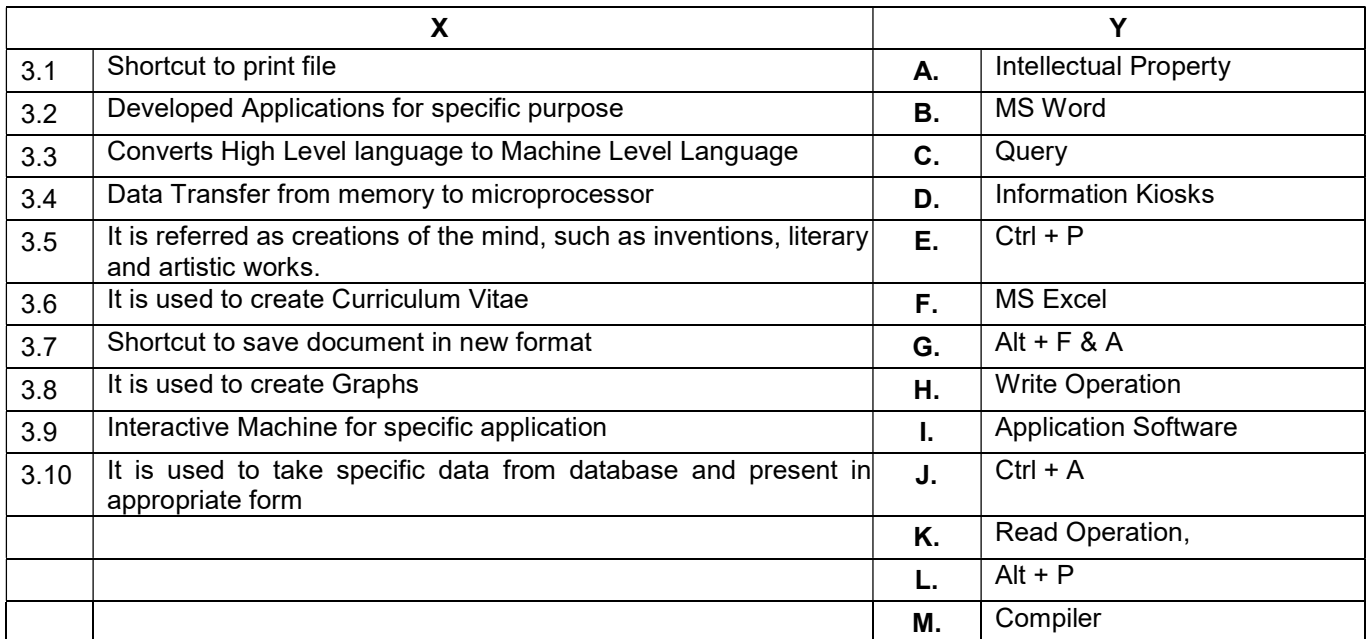

4. Each statement below has a blank space to fit one of the word(s) or phrase(s) in the list below. Choose the most appropriate option, enter your choice in the "OMR" answer sheet supplied with the question paper, following instructions therein. The same state of the question paper, following instructions therein.

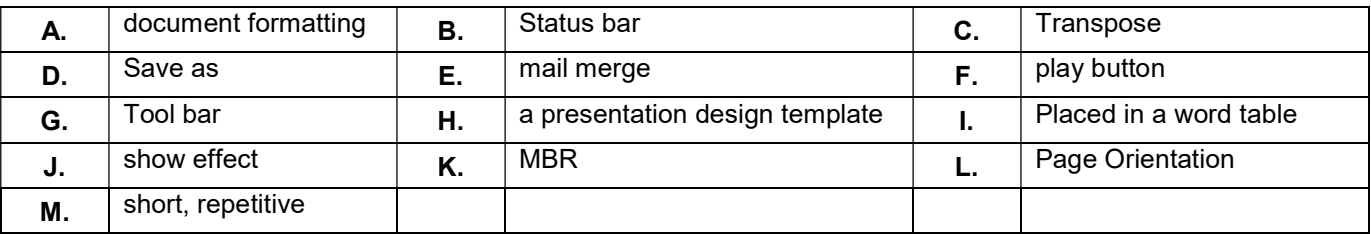

- 4.1 \_\_\_\_\_\_\_\_ contains first stage boot loader Program.
- 4.2 The ability to combine name and addresses with a standard document is called
- 4.3 AutoCorrect was originally designed to replace \_\_\_\_\_\_\_\_ words as you type.
- 4.4 The key F12 opens a \_\_\_\_\_\_\_\_ dialog box.
- 4.5 \_\_\_\_\_\_\_\_ can be used for quick access to commonly used commands and tools.
- 4.6 \_\_\_\_\_\_\_\_ function displays row data in a column or column data in a row.
- 4.7 When you insert an Excel file into a Word document, the data are 1990.
- 4.8 Portrait and Landscape are
- 4.9 \_\_\_\_\_\_\_\_\_ should be used if you want all the slide in the presentation to have the same "look".
- 4.10 To preview a motion path effect using the custom animation task pane, you should click on button.

### PART TWO (Answer any FOUR questions)

- 5.
- a) Write the comparison Between Dot Matrix Printers & Laser Printers with respect to Print Quality, Speed, Noise and cost parameters.
- b) How to turn off and activate automatic spelling checking and automatic grammar checking in MS Office programs?
- c) What are the Storage Hierarchy? Which is the fastest memory in a computer system? Which is faster, cache or register and why?

(5+5+5)

# 6.

- a) Intellectual property (IP) refers to creations of the intellect for which a monopoly is assigned to designated owners by law. What are the ways to protect IP rights?
- b) A database is an organized collection of data. What is relational database? What are the usefulness of primary key, secondary key and stored procedure in relational database?

(7+8)

## 7.

- a) Write step-by-step procedure of Linux booting.
- b) In the Linux file structure files are grouped according to purpose. What are groups and their purpose of file structure of Linux system?

(7+8)

# 8.

- a) By taking suitable example, explain how decimal number is converted into binary number.
- b) How to manage disk partitions on windows using inbuilt disk management tool.
- c) Explain the following terms:
	- i) System Software
	- ii) Application Software
	- iii) Compiler

(4+5+6)

# 9.

- a) What is a path? What is an absolute and relative path in Linux environment?
- b) What is an array formula in Excel? By taking suitable data, explain sum operation on array of data.
- c) How Information Technology is going to impact Indian Railways?

(4+5+6)